## Package 'sscore'

October 9, 2015

Version 1.40.0

Date 2009-04-11

Title S-Score Algorithm for Affymetrix Oligonucleotide Microarrays

Author Richard Kennedy <rkennedy@ms.soph.uab.edu>, based on C++ code from Li Zhang <zhangli@odin.mdacc.tmc.edu> and Borland Delphi code from Robnet Kerns <rtkerns@vcu.edu>.

Maintainer Richard Kennedy <rkennedy@ms.soph.uab.edu>

**Depends**  $R$  ( $>= 1.8.0$ ), affy, affyio

Suggests affydata

Description This package contains an implementation of the S-Score algorithm as described by Zhang et al (2002).

License GPL  $(>= 2)$ 

URL <http://home.att.net/~richard-kennedy/professional.html>

biocViews DifferentialExpression

NeedsCompilation no

## R topics documented:

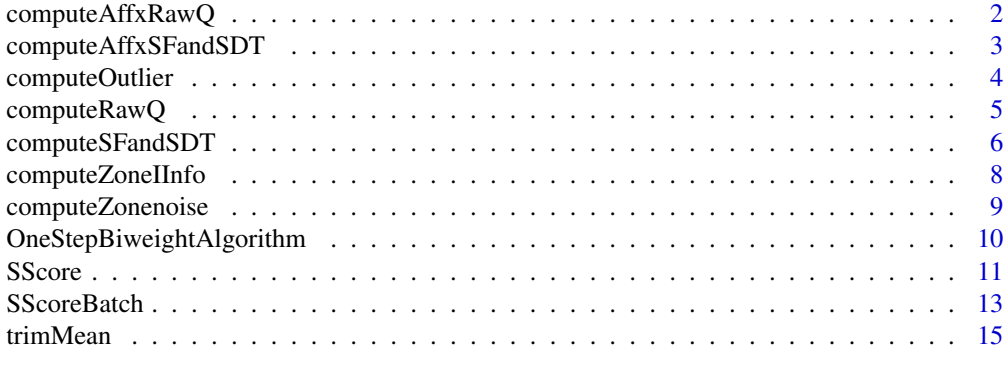

**Index** and the contract of the contract of the contract of the contract of the contract of the contract of the contract of the contract of the contract of the contract of the contract of the contract of the contract of th

<span id="page-1-0"></span>

#### Description

Computes the RawQ value of a single Affymetrix GeneChip

## Usage

computeAffxRawQ(intensity, stdvs, pixels, probe.index, probe.zoneID, bgCells, NumberZones)

## Arguments

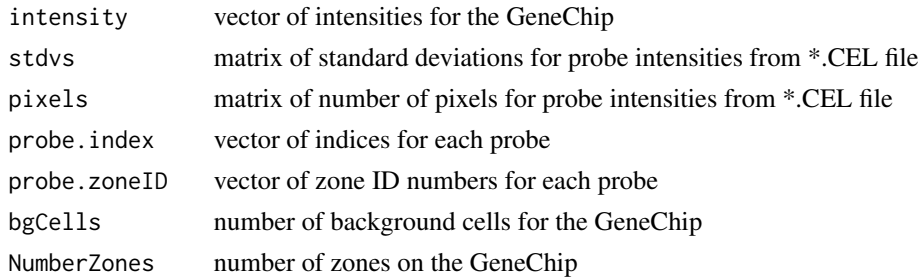

## Details

Calculates RawQ using the algorithms described in the Affymetrix Statistical Algorithms Description Document for a single GeneChip. This is an internal function that will generally not be accessed directly.

## Value

the RawQ value for the given array

## Note

Based on Affymetrix MAS5 Statistical SDK source code [http://www.affymetrix.com/Auth/](http://www.affymetrix.com/Auth/support/developer/stat_sdk/STAT_SDK_source.zip) [support/developer/stat\\_sdk/STAT\\_SDK\\_source.zip](http://www.affymetrix.com/Auth/support/developer/stat_sdk/STAT_SDK_source.zip), as well as C++ code by Li Zhang and Delphi code by Robnet Kerns

## Author(s)

Richard Kennedy <rkennedy@vcu.edu>

#### References

<span id="page-2-0"></span>computeAffxSFandSDT *Compute SF and SDT values using affxparser routines*

#### Description

Computes the scaling factor (SF) and statistical difference threshold (SDT) values of Affymetrix GeneChips, for use in calculating S-Score values

#### Usage

computeAffxSFandSDT(afbatch, stdvs, pixels, TGT = 500, digits = NULL, verbose = FALSE, plot.histogram

## Arguments

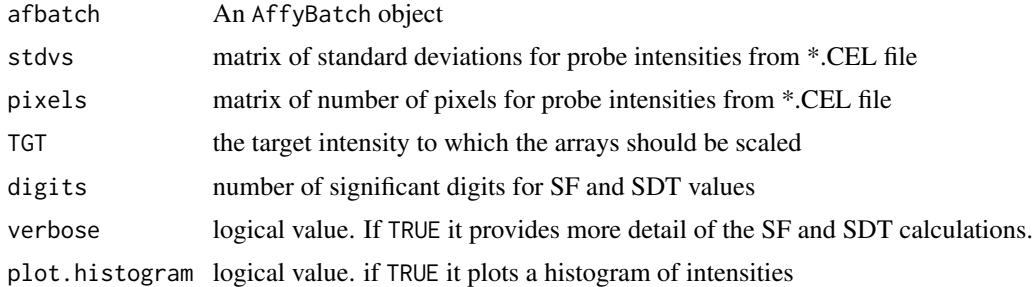

#### Details

Calculates SF and SDT factors using the algorithms described in the Affymetrix Statistical Algorithms Description Document. The SF and SDT may be used in the calculation of S-Score values, or may be useful in their own right. One SF and SDT value is calculated for each GeneChip, which are arranged in the same order as the columns in the AffyBatch object.

#### Value

computeSFandSDT returns a list containing the following components:

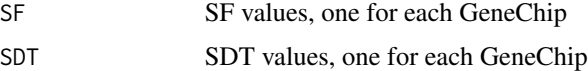

#### Note

Based on Affymetrix MAS5 Statistical SDK source code [http://www.affymetrix.com/Auth/](http://www.affymetrix.com/Auth/support/developer/stat_sdk/STAT_SDK_source.zip) [support/developer/stat\\_sdk/STAT\\_SDK\\_source.zip](http://www.affymetrix.com/Auth/support/developer/stat_sdk/STAT_SDK_source.zip), as well as C++ code by Li Zhang and Delphi code by Robnet Kerns

#### Author(s)

Richard Kennedy <rkennedy@vcu.edu>

#### <span id="page-3-0"></span>References

```
Affymetrix (2002) Statistical Algorithms Description Document, Affymetrix Inc., Santa Clara, CA,
whitepaper. http://www.affymetrix.com/support/technical/whitepapers/sadd_whitepaper.
pdf
```
## Examples

```
if (length(dir(pattern=".cel$")) != 0) {
## Read in the *.CEL files
abatch <- ReadAffy()
## compute SF and SDT
SfSdt <- computeSFandSDT(abatch)
## show verbose output
SfSdt <- computeSFandSDT(abatch,verbose=TRUE)
## plot PM and MM histograms for each *.CEL file
SfSdt <- computeSFandSDT(abatch,plot.histogram=TRUE)
```
<span id="page-3-1"></span>computeOutlier *Compute outlier probes*

## Description

}

Computes outlier and/or mask probes for a set of Affymetrix GeneChips that will be excluded from S-Score calculations

#### Usage

```
computeOutlier(afbatch, rm.mask = TRUE, rm.outliers = TRUE, rm.extra = TRUE, celfile.path = NULL, celf
```
## Arguments

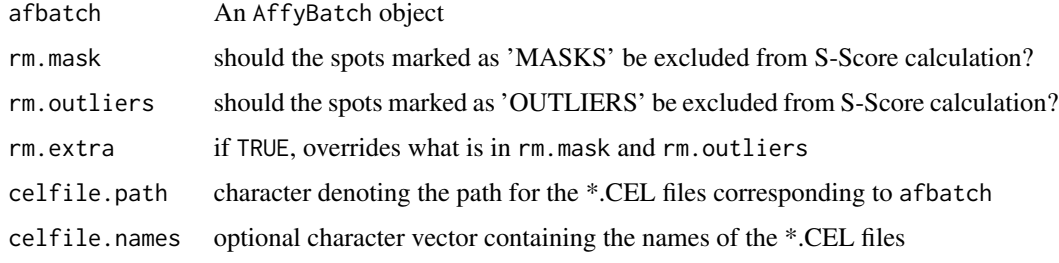

## <span id="page-4-0"></span>computeRawQ 5

### Details

Computes the outlier and / or mask probes for an AffyBatch object. These are returned in matrix form, with one probe per row and one chip per column. The value of each location in the matrix will be TRUE if the corresponding probe is an outlier / masked value and FALSE if it is not. The options may be set to exclude only outlier values, only mask values, or both. The probes are be arranged in the same row order as the intensity values. Note that this function assumes the \*.CEL files are still available in the directory given by celfile.path (or the current directory if celfile.path is not specified). The \*.CEL names are given by celfile.names. If celfile.names is not specified, the sample names from the AffyBatch object will be used.

#### Value

a matrix containing the list of outliers / masked values for the given AffyBatch object.

#### Note

Based on C++ code by Li Zhang and Delphi code by Robnet Kerns

## Author(s)

Richard Kennedy <rkennedy@vcu.edu>

## Examples

```
if (length(dir(pattern=".cel$")) != 0) {
 abatch <- ReadAffy()
 outlier <- computeOutlier(abatch)
}
```
computeRawQ *Computes RawQ*

#### Description

Computes the RawQ value of a single Affymetrix GeneChip

#### Usage

```
computeRawQ(fname, intensity, probe.index, probe.zoneID, bgCells, NumberZones, celfile.path = NULL)
```
#### Arguments

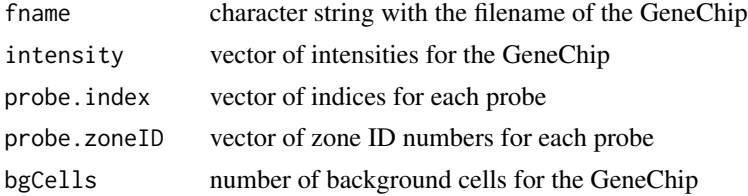

<span id="page-5-0"></span>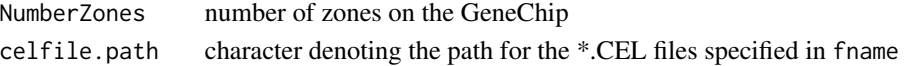

#### Details

Calculates RawQ using the algorithms described in the Affymetrix Statistical Algorithms Description Document for a single GeneChip. This is an internal function that will generally not be accessed directly.

#### Value

the RawQ value for the given array

## Note

Based on Affymetrix MAS5 Statistical SDK source code [http://www.affymetrix.com/Auth/](http://www.affymetrix.com/Auth/support/developer/stat_sdk/STAT_SDK_source.zip) [support/developer/stat\\_sdk/STAT\\_SDK\\_source.zip](http://www.affymetrix.com/Auth/support/developer/stat_sdk/STAT_SDK_source.zip), as well as C++ code by Li Zhang and Delphi code by Robnet Kerns

## Author(s)

Richard Kennedy <rkennedy@vcu.edu>

## References

Affymetrix (2002) Statistical Algorithms Description Document, Affymetrix Inc., Santa Clara, CA, whitepaper. [http://www.affymetrix.com/support/technical/whitepapers/sadd\\_whitepape](http://www.affymetrix.com/support/technical/whitepapers/sadd_whitepaper.pdf)r. [pdf](http://www.affymetrix.com/support/technical/whitepapers/sadd_whitepaper.pdf)

<span id="page-5-1"></span>computeSFandSDT *Compute SF and SDT values*

## Description

Computes the scaling factor (SF) and statistical difference threshold (SDT) values of Affymetrix GeneChips, for use in calculating S-Score values

#### Usage

```
computeSFandSDT(afbatch, TGT = 500, digits = NULL, verbose = FALSE, plot.histogram = FALSE, celfile.pa
```
## Arguments

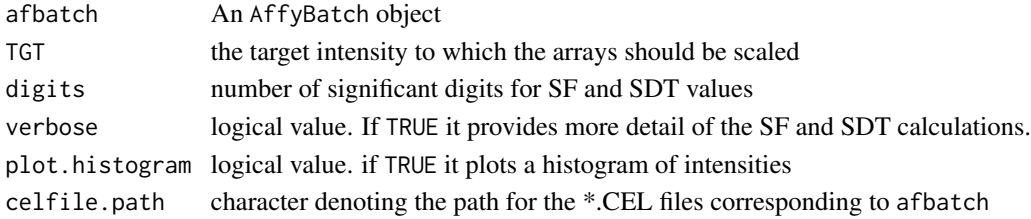

## computeSFandSDT 7 7

## Details

Calculates SF and SDT factors using the algorithms described in the Affymetrix Statistical Algorithms Description Document. The SF and SDT may be used in the calculation of S-Score values, or may be useful in their own right. One SF and SDT value is calculated for each GeneChip, which are arranged in the same order as the columns in the AffyBatch object.

#### Value

computeSFandSDT returns a list containing the following components:

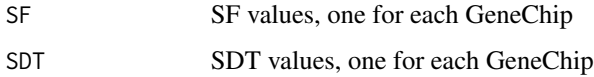

#### Note

Based on Affymetrix MAS5 Statistical SDK source code [http://www.affymetrix.com/Auth/](http://www.affymetrix.com/Auth/support/developer/stat_sdk/STAT_SDK_source.zip) [support/developer/stat\\_sdk/STAT\\_SDK\\_source.zip](http://www.affymetrix.com/Auth/support/developer/stat_sdk/STAT_SDK_source.zip), as well as C++ code by Li Zhang and Delphi code by Robnet Kerns

#### Author(s)

Richard Kennedy <rkennedy@vcu.edu>

#### References

Affymetrix (2002) Statistical Algorithms Description Document, Affymetrix Inc., Santa Clara, CA, whitepaper. [http://www.affymetrix.com/support/technical/whitepapers/sadd\\_whitepape](http://www.affymetrix.com/support/technical/whitepapers/sadd_whitepaper.pdf)r. [pdf](http://www.affymetrix.com/support/technical/whitepapers/sadd_whitepaper.pdf)

## Examples

```
if (length(dir(pattern=".cel$")) != 0) {
## Read in the *.CEL files
abatch <- ReadAffy()
## compute SF and SDT
SfSdt <- computeSFandSDT(abatch)
## show verbose output
SfSdt <- computeSFandSDT(abatch,verbose=TRUE)
## plot PM and MM histograms for each *.CEL file
SfSdt <- computeSFandSDT(abatch,plot.histogram=TRUE)
```
}

<span id="page-7-0"></span>computeZoneIInfo *Compute zone background and noise*

## Description

Computes the background and noise for a given zone of a single Affymetrix GeneChip

#### Usage

```
computeZoneIInfo(ZoneInfo, NumberBGCells)
```
## Arguments

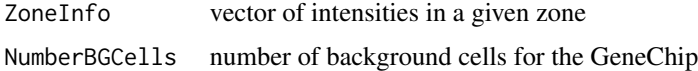

## Details

Calculates background and noise for a zone using the algorithms described in the Affymetrix Statistical Algorithms Description Document. This is an internal function that will generally not be accessed directly.

### Value

computeZoneIInfo returns a list containing the following components:

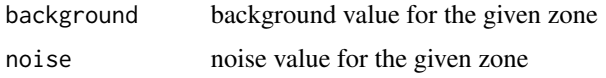

#### Note

Based on Affymetrix MAS5 Statistical SDK source code [http://www.affymetrix.com/Auth/](http://www.affymetrix.com/Auth/support/developer/stat_sdk/STAT_SDK_source.zip) [support/developer/stat\\_sdk/STAT\\_SDK\\_source.zip](http://www.affymetrix.com/Auth/support/developer/stat_sdk/STAT_SDK_source.zip), as well as C++ code by Li Zhang and Delphi code by Robnet Kerns

#### Author(s)

Richard Kennedy <rkennedy@vcu.edu>

## References

#### <span id="page-8-0"></span>Description

Computes the noise (average standard error) of the probe intensities for a single Affymetrix GeneChip

#### Usage

computeZonenoise(index, intensity, stdv, npixels, bgCells)

## Arguments

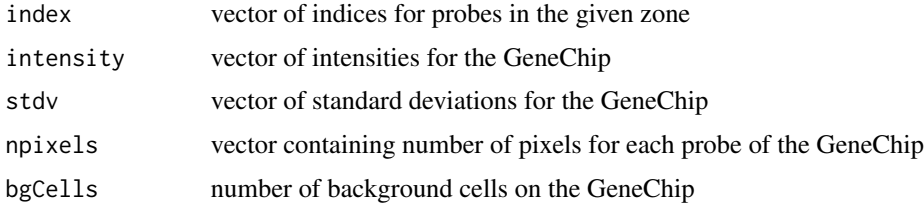

## Details

Calculates the noise (average standard error) of the probes in a given zone, using the algorithms described in the Affymetrix Statistical Algorithms Description Document, for a single GeneChip. This is an internal function that will generally not be accessed directly.

## Value

the noise of the probes for the given array

#### Note

Based on Affymetrix MAS5 Statistical SDK source code [http://www.affymetrix.com/Auth/](http://www.affymetrix.com/Auth/support/developer/stat_sdk/STAT_SDK_source.zip) [support/developer/stat\\_sdk/STAT\\_SDK\\_source.zip](http://www.affymetrix.com/Auth/support/developer/stat_sdk/STAT_SDK_source.zip), as well as C++ code by Li Zhang and Delphi code by Robnet Kerns

## Author(s)

Richard Kennedy <rkennedy@vcu.edu>

## References

<span id="page-9-0"></span>OneStepBiweightAlgorithm

*One-step Tukey's biweight*

## Description

Computes one-step Tukey's biweight on a vector. Note that this implementation follows the Affymetrix code, which is different from the Tukey's biweight computed by the affy package.

#### Usage

OneStepBiweightAlgorithm(x, c, epsilon)

#### Arguments

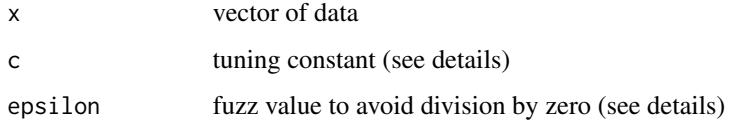

## Details

The details can be found in the given reference.

#### Value

A numeric value

## Note

Based on Affymetrix MAS5 Statistical SDK source code [http://www.affymetrix.com/Auth/](http://www.affymetrix.com/Auth/support/developer/stat_sdk/STAT_SDK_source.zip) [support/developer/stat\\_sdk/STAT\\_SDK\\_source.zip](http://www.affymetrix.com/Auth/support/developer/stat_sdk/STAT_SDK_source.zip)

## Author(s)

Richard Kennedy <rkennedy@vcu.edu>

## References

<span id="page-10-1"></span><span id="page-10-0"></span>

#### Description

Computes the S-Score values for a pair of Affymetrix GeneChips

## Usage

```
SScore(afbatch = stop("No CEL files specified"), classlabel = c(0,1), SF = NULL,
      SDT = NULL, rm.outliers = TRUE, rm.mask = TRUE, rm.extra = NULL,
      digits = NULL, verbose = FALSE, celfile.path = NULL, celfile.names = NULL)
```
## Arguments

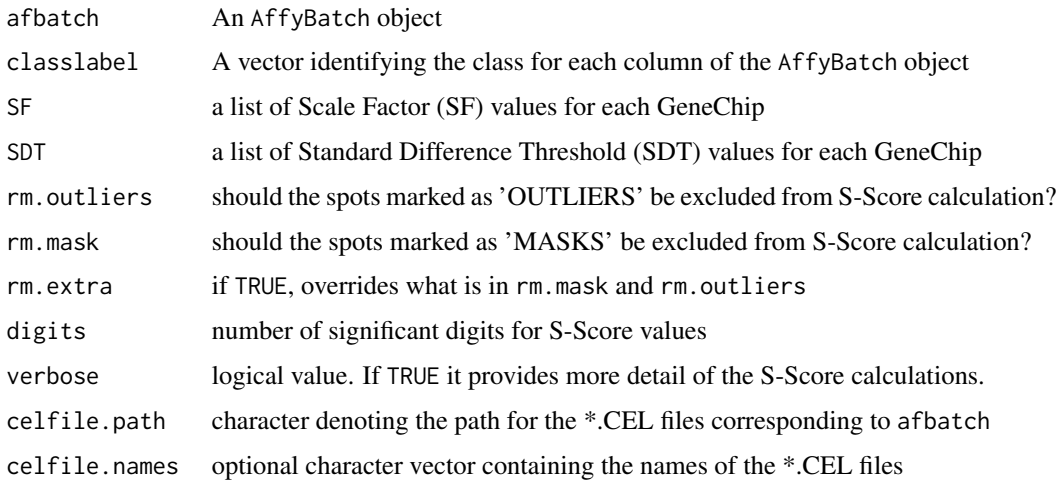

#### Details

Computes S-Score values as described by Zhang et al. (2002). SScore provides a simpler interface for comparing only two classes of GeneChips, while SScoreBatch compares multiple pairs of chips.

The classlabel consists of a vector with one entry for each column of the AffyBatch object. Each entry consists of a 0 or a 1 to identify the class to which the chip for the corresponding column belongs. SScore will conduct a two-class test comparing all chips labeled 0 to all chips labeled 1. If classlabel is not specified, it defaults to a two-chip comparison, compatible with previous versions of SScore.

The SF and SDT factors are required for all calculations. If NULL, these values will be calculated according to the Affymetrix Statistical Algorithms Description Document. digits allows the specification of the number of significant digits for the S-Score values; if NULL, the maximum number of significant digits are retained.

## <span id="page-11-0"></span>Value

An ExpressionSet with S-Score values in the exprs slot.

## Note

Based on C++ code by Li Zhang and Delphi code by Robnet Kerns

## Author(s)

Richard Kennedy <rkennedy@vcu.edu>

#### References

Zhang, L., Wang, L., Ravindranathan, A., Miles, M.F. (2002) A new algorithm for analysis of oligonucleotide arrays: application to expression profiling in mouse brain regions. Journal of Molecular Biology, 317(2), pp. 225–35

Kerns, R.T., Zhang, L., Miles, M.F. (2003) Application of the S-score algorithm for analysis of oligonucleotide microarrays. Methods, 31(4), pp. 274–81

#### See Also

[SScoreBatch](#page-12-1),[computeSFandSDT](#page-5-1),[computeOutlier](#page-3-1)

#### Examples

```
if (length(dir(pattern=".cel$")) != 0) {
```

```
## Read in the *.CEL files
abatch <- ReadAffy()
```

```
## default calling method
SScores <- SScore(abatch)
```

```
## specifying SF and SDT (gives same results as above)
SfSdt <- computeSFandSDT(abatch)
SScores <- SScore(abatch, SF=SfSdt$SF, SDT=SfSdt$SDT)
```
## specifying outlier and masked values should be included in calculations SScores <- SScore(abatch,rm.outliers=FALSE,rm.mask=FALSE)

```
## round results to 3 significant digits
SScores <- SScore(abatch,digits=3)
```

```
## show verbose output
SScores <- SScore(abatch, verbose=TRUE)
```
}

<span id="page-12-1"></span><span id="page-12-0"></span>SScoreBatch *Compute S-Score values*

## Description

Computes the S-Score values for multiple pairs of Affymetrix GeneChips

#### Usage

```
SScoreBatch(afbatch = stop("No CEL files specified"), compare = stop("No list of comparisons given"),
         SF = NULL, SDT = NULL, rm.outliers = TRUE, rm.mask = TRUE, rm.extra = NULL,
         digits = NULL, verbose = FALSE, celfile.path = NULL, celfile.names = NULL)
```
## Arguments

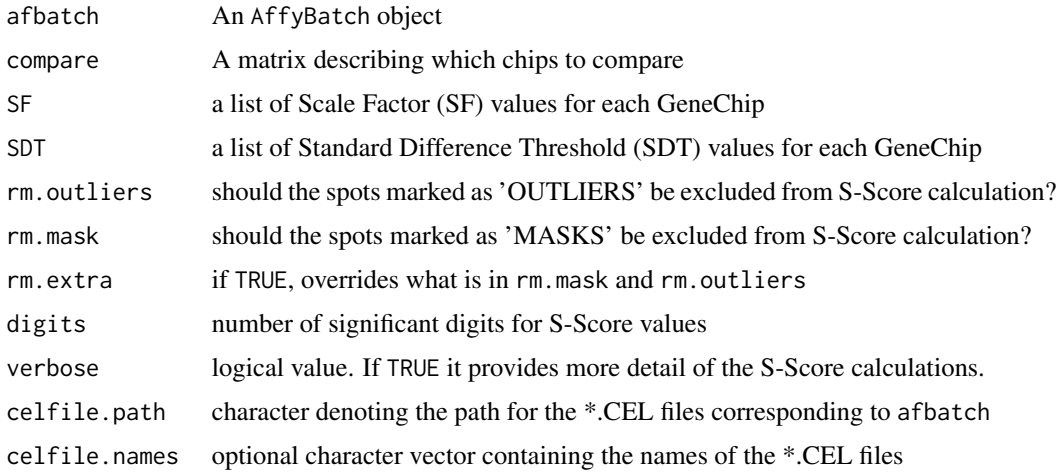

### Details

Computes S-Score values as described by Zhang et al. (2002). SScoreBatch allows comparison of multiple pairs of chips, while SScore provides a simpler interface when comparing only two GeneChips.

compare specifies how the pairwise comparisons are performed. It is an N x 2 matrix, where N is the number of pairwise comparisons; each row of the matrix contains index in the AffyBatch object for the chips to be compared. For example,

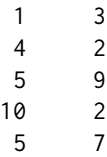

would do a comparison of chip 1 to chip 3, a comparison of chip 4 to chip 2, a comparison of chip 5 to chip 9, and so on. The columns in ExpressionSet correspond to the rows of compare, so that the results of the first comparison are in column 1, the results of the second comparison are in column 2, and so on.

The SF and SDT factors are required for all calculations. If NULL, these values will be calculated according to the Affymetrix Statistical Algorithms Description Document. probes. digits allows the specification of the number of significant digits for the S-Score values; if NULL, the maximum number of significant digits are retained.

#### Value

An ExpressionSet with S-Score values in the exprs slot.

#### Note

Based on C++ code by Li Zhang and Delphi code by Robnet Kerns

#### Author(s)

Richard Kennedy <rkennedy@vcu.edu>

## References

Zhang, L., Wang, L., Ravindranathan, A., Miles, M.F. (2002) A new algorithm for analysis of oligonucleotide arrays: application to expression profiling in mouse brain regions. Journal of Molecular Biology, 317(2), pp. 225–35

Kerns, R.T., Zhang, L., Miles, M.F. (2003) Application of the S-score algorithm for analysis of oligonucleotide microarrays. Methods, 31(4), pp. 274–81

#### See Also

[SScore](#page-10-1),[computeSFandSDT](#page-5-1),[computeOutlier](#page-3-1)

#### Examples

```
if (length(dir(pattern=".cel$")) != 0) {
```

```
## Read in the *.CEL files
abatch <- ReadAffy()
```
## default calling method SScores <- SScoreBatch(abatch)

```
## specifying SF and SDT (gives same results as above)
SfSdt <- computeSFandSDT(abatch)
```

```
## specifying outlier and masked values should be included in calculations
SScores <- SScoreBatch(abatch,SF=SfSdt$SF,SDT=SfSdt$SDT)
SScores <- SScoreBatch(abatch,rm.outliers=FALSE,rm.mask=FALSE)
```
<span id="page-13-0"></span>

#### <span id="page-14-0"></span>trimMean 15

```
## round results to 3 significant digits
SScores <- SScoreBatch(abatch,digits=3)
## show verbose output
SScores <- SScoreBatch(abatch, verbose=TRUE)
```
}

trimMean *Compute trimmed mean for a vector*

## Description

Computes the trimmed mean for a vector. Note that this implementation follows the Affymetrix code, which gives different results than the standard R function mean().

#### Usage

trimMean(vec, p1, p2)

#### Arguments

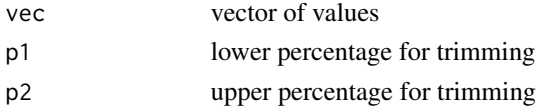

#### Details

The details can be found in the given reference.

#### Value

A numeric value

## Note

Based on Affymetrix MAS5 Statistical SDK source code [http://www.affymetrix.com/Auth/](http://www.affymetrix.com/Auth/support/developer/stat_sdk/STAT_SDK_source.zip) [support/developer/stat\\_sdk/STAT\\_SDK\\_source.zip](http://www.affymetrix.com/Auth/support/developer/stat_sdk/STAT_SDK_source.zip)

## Author(s)

Richard Kennedy <rkennedy@vcu.edu>

## References

# <span id="page-15-0"></span>Index

∗Topic manip computeAffxRawQ, [2](#page-1-0) computeAffxSFandSDT, [3](#page-2-0) computeOutlier, [4](#page-3-0) computeRawQ, [5](#page-4-0) computeSFandSDT, [6](#page-5-0) computeZoneIInfo, [8](#page-7-0) computeZonenoise, [9](#page-8-0) OneStepBiweightAlgorithm, [10](#page-9-0) SScore, [11](#page-10-0) SScoreBatch, [13](#page-12-0) ∗Topic univar trimMean, [15](#page-14-0)

computeAffxRawQ, [2](#page-1-0) computeAffxSFandSDT, [3](#page-2-0) computeOutlier, [4,](#page-3-0) *[12](#page-11-0)*, *[14](#page-13-0)* computeRawQ, [5](#page-4-0) computeSFandSDT, [6,](#page-5-0) *[12](#page-11-0)*, *[14](#page-13-0)* computeZoneIInfo, [8](#page-7-0) computeZonenoise, [9](#page-8-0)

OneStepBiweightAlgorithm, [10](#page-9-0)

SScore, [11,](#page-10-0) *[14](#page-13-0)* SScoreBatch, *[12](#page-11-0)*, [13](#page-12-0)

trimMean, [15](#page-14-0)